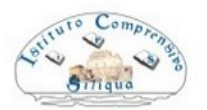

**CAIC816006 – VIA E. FERMI N. 12 – 09010 SILIQUA**  TEL. 0781 73863 - FAX 0781 73799 – C.F. 92105870924 – CODICE UFFICIO: UFBSI6 E-MAIL: CAIC816006@ISTRUZIONE.IT – PEC: CAIC816006@PEC.ISTRUZIONE.IT SITO WEB: WWW.COMPRENSIVOSILIQUA.EDU.IT

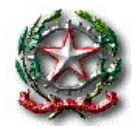

# **REGOLAMENTO DELLE RIUNIONI IN MODALITÀ TELEMATICA**

(in applicazione delle normative sulla dematerializzazione e sulla semplificazione in materia di organi collegiali)

## **Art. 1 - Ambito di applicazione**

- 1. Il presente Regolamento disciplina lo svolgimento, in modalità telematica, delle riunioni degli organi collegiali (Collegio Docenti, Consiglio di Istituto, Giunta esecutiva, Consigli di classe / interclasse / intersezione, Comitato di valutazione, Organo di Garanzia), nonché altri organi funzionanti presso l'Istituto Comprensivo Statale di Siliqua (GLI di istituto, GLO, Commissioni, Dipartimenti, ecc.).
- 2. Con le medesime modalità previste per gli organi collegiali possono svolgersi, in caso di necessità e inderogabilità ove non sia possibile effettuarle in presenza, le riunioni con la RSU e con le OO.SS. e le riunioni con Enti Locali, altre Amministrazioni Scolastiche e altri soggetti esterni alla Scuola.

### **Art. 2 - Definizione**

- 1. Ai fini del presente regolamento, per *"riunioni in modalità telematica"* nonché per *"sedute telematiche"*, si intendono le riunioni degli organi collegiali di cui all'Art. 1 per le quali è prevista la possibilità che uno o più dei componenti l'organo partecipi anche a distanza, da luoghi diversi dalla sede dell'incontro fissato nella convocazione con motivata giustificazione.
- 2. Ai fini del presente regolamento per *"riunioni in modalità telematica"* nonché per *"sedute telematiche"* si intendono anche quelle la cui sede di incontro sia virtuale, cioè quelle in cui tutti i partecipanti intervengono da luoghi diversi attraverso gli strumenti di cui all'articolo 3.

## **Art. 3 - Requisiti tecnici minimi**

- 1. La partecipazione a distanza alle riunioni di un organo collegiale presuppone la disponibilità di strumenti telematici idonei a consentire la comunicazione in tempo reale a due vie e, quindi, il collegamento simultaneo fra tutti i partecipanti.
- 2. Le strumentazioni e gli accorgimenti adottati devono comunque assicurare la massima riservatezza possibile delle comunicazioni e consentire a tutti i partecipanti alla riunione la possibilità immediata di:
	- a) visione degli atti relativi agli argomenti all'ordine del giorno;
	- b) intervento nella discussione;
	- c) votazione;
	- d) approvazione del verbale (in caso di impossibilità, l'approvazione viene rimandata al prossimo incontro dell'ordine collegiale).
- 3. Sono considerate tecnologie idonee a garantire lo svolgimento di riunioni in modalità telematica quelle che consentono di identificare con certezza i partecipanti e di assicurare la regolarità dello svolgimento delle sedute. Nel dettaglio si utilizzerà la piattaforma Google Suite for Education dell'istituto ed in particolare le applicazioni Classroom, Meet, Drive, Moduli.
- 4. L'attestazione della presenza presuppone la contemporanea presenza dei componenti l'organo collegiale in videoconferenza ed avviene mediante la compilazione, all'inizio della riunione, di apposito modulo, attraverso l'applicazione Google Moduli, il cui link viene diffuso tramite la classe virtuale Google Classroom (condivisione nello stream), tramite chat della videoconferenza o la mail istituzionale ([nome.cognome@comprensivosiliqua.edu.it](mailto:nome.cognome@comprensivosiliqua.edu.it)).
- 5. Le votazioni presuppongono la contemporanea presenza dei componenti l'organo collegiale in videoconferenza. La votazione di ciascun ordine del giorno, nel momento in cui è richiesto dal Presidente,

di norma viene effettuata attraverso la compilazione di apposito modulo attraverso l'applicazione Google Moduli, il cui link viene diffuso tramite la classe virtuale Google Classroom (condivisione nello stream) o la chat della videoconferenza, salvo quanto previsto nell'art. 7 comma 2 per riunioni sotto i 15 partecipanti.

6. La mancata compilazione del Modulo / mancata dichiarazione di voto palese / mancato riscontro nella chat della videoconferenza a richiesta del Presidente non corrisponde all'astensione, che deve sempre essere espressa, ma all'assenza dalla seduta.

## **Art. 4 - Materie/argomenti oggetto di deliberazione in modalità telematica**

1. L'adunanza telematica può essere utilizzata dagli organi collegiali di cui all'Art. 1 per deliberare sulle materie di propria competenza per le quali non si presume la necessità di discussione collegiale in presenza. Salvo nei casi nei quali, per divieti implicanti l'impossibilità di effettuare riunioni in presenza, oppure ove non sia possibile garantire tecnicamente la segretezza del voto, sono escluse le sedute nelle quali si debba votare per eleggere persone (dove è previsto il voto segreto).

### **Art. 5 - Convocazione**

- 1. La convocazione delle adunanze degli organi collegiali per lo svolgimento delle quali è possibile il ricorso alla modalità telematica deve essere inviata, a cura del Dirigente scolastico o dal Presidente del Consiglio di Istituto attraverso il Dirigente Scolastico, a tutti i componenti dell'organo almeno cinque giorni prima della data fissata per l'adunanza (salvo particolari casi di urgenza), tramite circolare o comunicazione via posta elettronica ordinaria (PEO) o tramite PEC.
- 2. La convocazione contiene l'indicazione del giorno, dell'ora, della sede, degli argomenti all'ordine del giorno e dello strumento telematico che potrà essere utilizzato in caso di partecipazione con modalità a distanza.
- 3. La convocazione è pubblicata all'albo con valore di notifica agli interessati e diramata tramite circolare con le modalità correnti o anche pubblicizzata attraverso apposito articolo nella home page del sito web dell'istituto. In determinati casi gli Uffici di Segreteria possono provvedere ad effettuare chiamata telefonica per ricevere apposito riscontro di ricevimento della convocazione.

#### **Art. 6 - Svolgimento delle sedute**

- 1. Per lo svolgimento delle sedute con modalità telematiche l'organo collegiale, nel rispetto di quanto disposto dall'Art. 3, si avvale di idonei metodi di lavoro collegiale che garantiscano l'effettiva compartecipazione, la contemporaneità delle decisioni, la sicurezza dei dati, delle informazioni e, ove prevista, della segretezza.
- 2. Per la validità dell'adunanza telematica restano fermi i requisiti di validità richiesti per l'adunanza ordinaria: a) regolare convocazione di tutti i componenti comprensiva dell'elenco degli argomenti all'ordine del giorno;

b) partecipazione della maggioranza almeno dei convocati (quorum strutturale). Ai fini della determinazione del predetto quorum strutturale, dal numero dei componenti l'organo, si sottraggono coloro che abbiano giustificato con comunicazione scritta la loro assenza. Per la verifica delle presenze si procede come descritto nell'articolo 3 comma 4;

c) raggiungimento della maggioranza dei voti richiesta dalle norme di riferimento (quorum funzionale). La delibera dell'adunanza deve indicare i nominativi di quanti si sono espressi in merito all'oggetto della convocazione (e degli eventuali astenuti) ai fini del raggiungimento della maggioranza richiesta dalle norme di riferimento, per ciascun argomento all'ordine del giorno. Per la votazione di ciascun ordine del giorno si procede come descritto nell'articolo 7.

La sussistenza di quanto indicato alle lettere a), b) e c) è verificata e garantita da chi presiede l'organo collegiale e dal Segretario che ne fa menzione nel verbale di seduta.

- 3. Compete al Segretario rilevare e verbalizzante la sussistenza del numero legale dei partecipanti con la specificazione, a verbale, delle modalità utilizzate per la verifica dei presenti. Il Presidente ne dà atto preliminarmente alla trattazione dei punti all'ordine del giorno.
- 4. Nell'ipotesi in cui, all'inizio o durante lo svolgimento della riunione, il collegamento di uno o pi componenti risulta impossibile o venga interrotto (per problemi tecnici), se il numero legale è assicurato la riunione può comunque svolgersi, dando atto dell'assenza giustificata del/i componente/i impossibilitato/i a

presenziare. La giustificazione dell'assenza viene effettuata dal componente tramite invio di dichiarazione ai sensi del D.Lgs. 445/2000 alla mail istituzionale da acquisire agli atti della scuola.

5. In caso di sussistenza di continui e generali problemi di connessione il Presidente può aggiornare la seduta ad altra ora o data.

## **Art. 7 - Modalità di votazione**

- 1. Per le riunioni con un numero di partecipanti superiore a 15 il Presidente individua come modalità di votazione l'uso di Moduli on line.
- 2. Per le riunioni con un numero limitato di partecipanti (fino a 15 componenti) la votazione viene effettuata di norma in modo palese attraverso la videoconferenza, salvo diverso accordo da stabilirsi all'inizio della riunione (uso di Moduli on line, della chat della videoconferenza o dichiarazione vocale).
- 3. La votazione tramite voto palese avviene con le stesse modalità previste nelle sedute in presenza, ove necessario tramite chiamata dei componenti.
- 4. La votazione tramite Moduli on line avviene con le seguenti modalità. Il Presidente (o altra persona che a livello tecnico lo supporta durante la riunione) rende disponibile, attraverso la classe virtuale Google Classroom (condivisione nello stream) o la chat della videoconferenza il link al modulo della votazione contenenti le tre opzioni (favorevole, contrario, astenuto) e dichiara aperta la votazione, lasciando il tempo tecnico ai partecipanti per eseguire il voto (massimo 5 minuti). In caso di difficoltà tecnica, il link può essere inviato nella mail istituzionale ([nome.cognome@comprensivosiliqua.edu.it](mailto:nome.cognome@comprensivosiliqua.edu.it)). Una volta chiusa la votazione, il Presidente ne rende noti gli esiti, che vengono mostrati a tutti i partecipanti e verbalizzati. Il voto è palese in quanto durante la seduta le risultanze delle votazioni sono disponibili in tempo reale.
- 5. La votazione tramite chat avviene con le seguenti modalità. Il Presidente apre la votazione e invita i componenti a esprimersi, in tre distinti momenti: chi è contrario, chi è a favore, chi si astiene. Il segretario conteggia i voti e rende noti gli esiti della votazione.
- 6. In caso di segnalazione di problemi di connessione durante una votazione, in mancanza di possibilità di ripristino del collegamento in tempi brevi, il Presidente:
	- a) può cambiare modalità di votazione;
	- b) può consentire ad uno o più partecipanti di esprimere il proprio voto utilizzando una modalità differente (tramite dichiarazione vocale o tramite uso della chat della videoconferenza);
	- c) può procedere con la verifica dell'esito del voto (se è garantito il rispetto del numero legale previsto per la seduta);
	- d) dichiara nulla la votazione (in mancanza del numero legale previsto).

## **Art. 8 - Verbale di seduta**

- 1. Della riunione dell'organo viene redatto apposito verbale nel quale devono essere riportati:
	- a) l'indicazione del giorno e dell'ora di apertura e chiusura della seduta;
	- b) i nominativi dei componenti con l'attestazione delle presenze/assenze/assenze giustificate;
	- c) l'esplicita dichiarazione di chi presiede l'organo sulla valida costituzione dell'organo;
	- d) la chiara indicazione degli argomenti posti all'ordine del giorno;
	- e) l'esplicita dichiarazione di chi presiede l'organo relativa all'avvio della trattazione, anche a distanza, degli argomenti all'ordine del giorno tramite una procedura che consenta ad ogni componente di interloquire con gli altri;
	- f) i fatti avvenuti in sintesi durante la seduta e le dichiarazioni rese dai partecipanti alla seduta, anche a distanza;
	- g) il contenuto letterale della deliberazione formatasi su ciascun argomento all'ordine del giorno;
	- h) le modalità di votazione e la volontà collegiale emersa dagli esiti della votazione stessa.
- 2. Costituiscono parte integrante del verbale le dichiarazioni di adesione/assenza giustificata dei componenti, le dichiarazioni di presa visione del verbale per via telematica di approvazione/non approvazione.
- 3. I componenti che intendono richiedere la verbalizzazione fedele del proprio intervento lo trasmettono al verbalizzante nel corso della seduta con le modalità indicate dal Presidente.
- 4. L'approvazione integrale del verbale, ove per la complessità degli interventi non vi sia modo per il verbalizzante di una corretta trascrizione, avviene alla seduta successiva.

5. Il verbale della riunione telematica deve essere in formato elettronico e, firmato digitalmente o in modalità autografa dal Presidente e dal Segretario. Deve essere trasmesso, tramite posta elettronica o altro strumento elettronico ritenuto valido, agli organi di competenza e agli Uffici interessati all'esecuzione delle delibere assunte.

## **Art. 9 - Disposizioni transitorie e finali**

1. Il presente Regolamento entra in vigore dal giorno della pubblicazione all'Albo on line dell'istituto. Tale documento verrà anche pubblicato in: Amministrazione trasparente / atti generali.

*Approvato dal Consiglio di Istituto in data 14/05/2020 (delibera n. 21)*